## 学認によるNatureの利用について

http://www.nature.com/

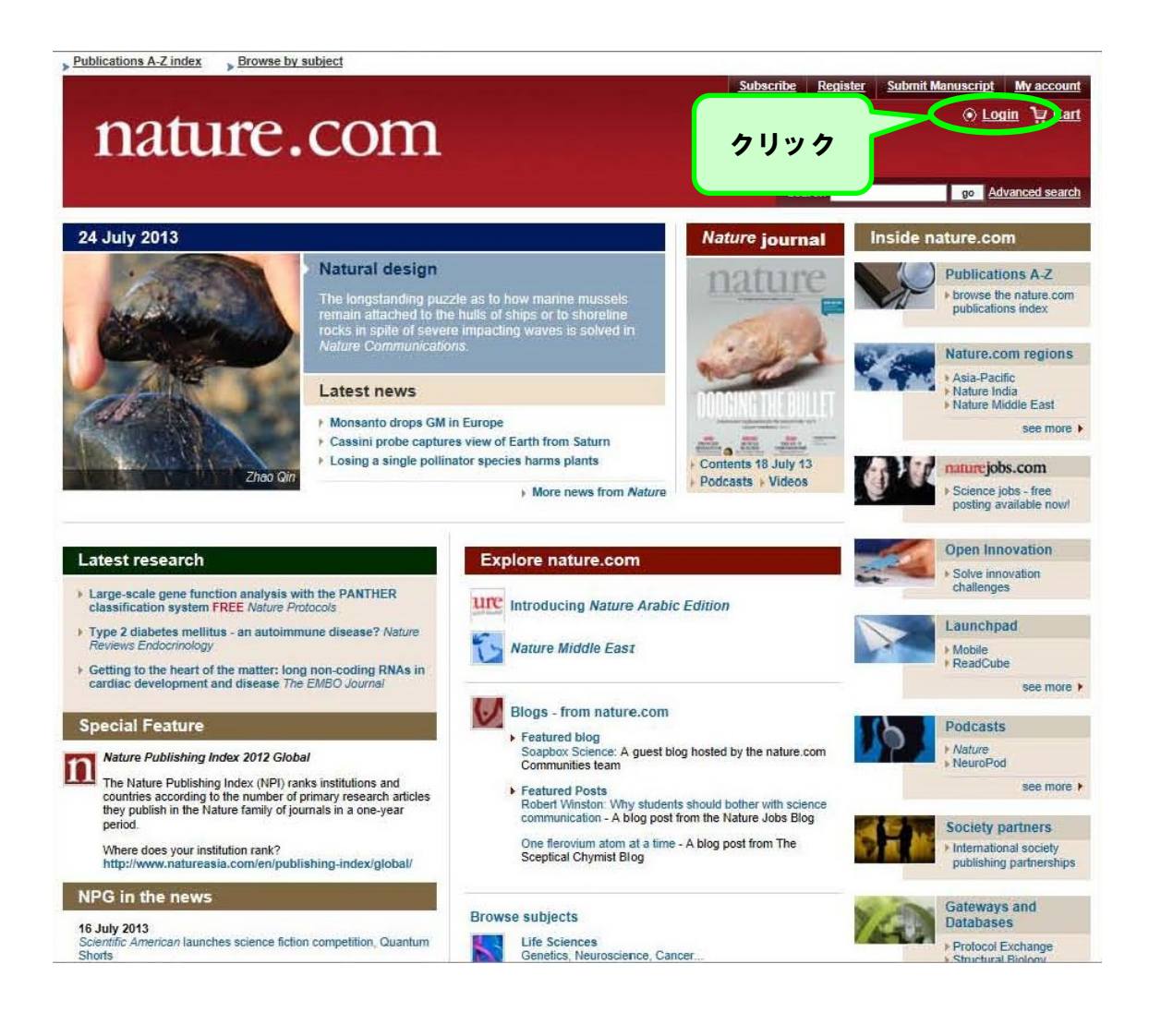

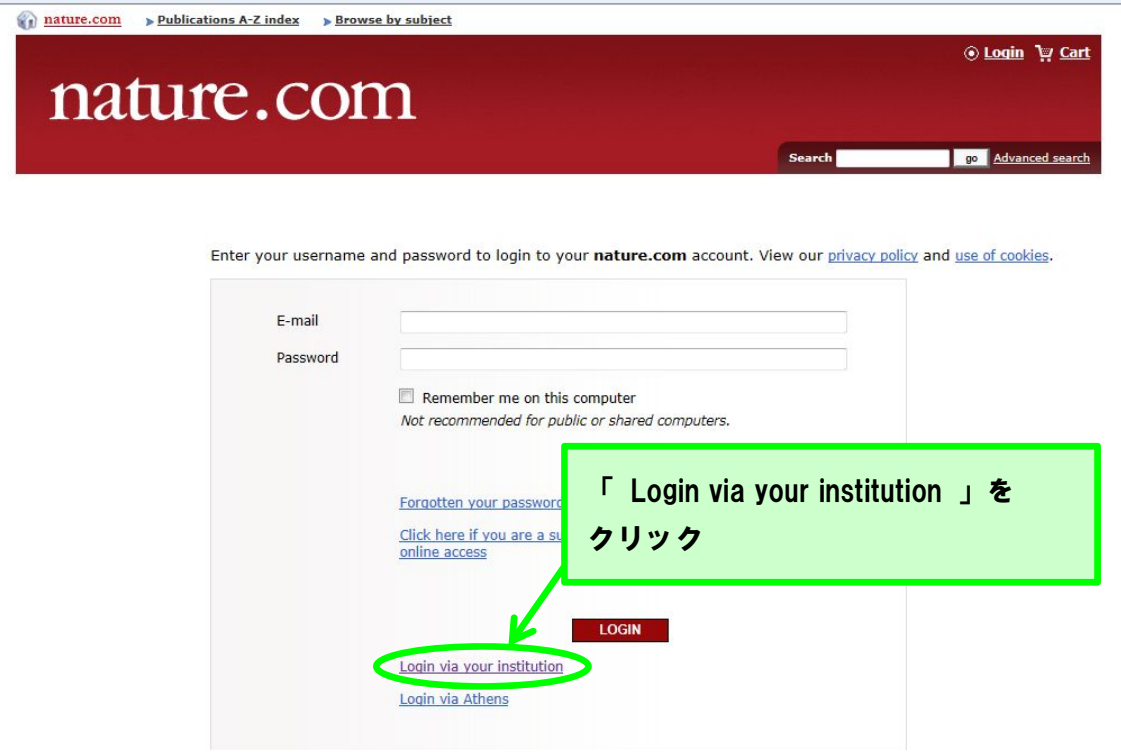

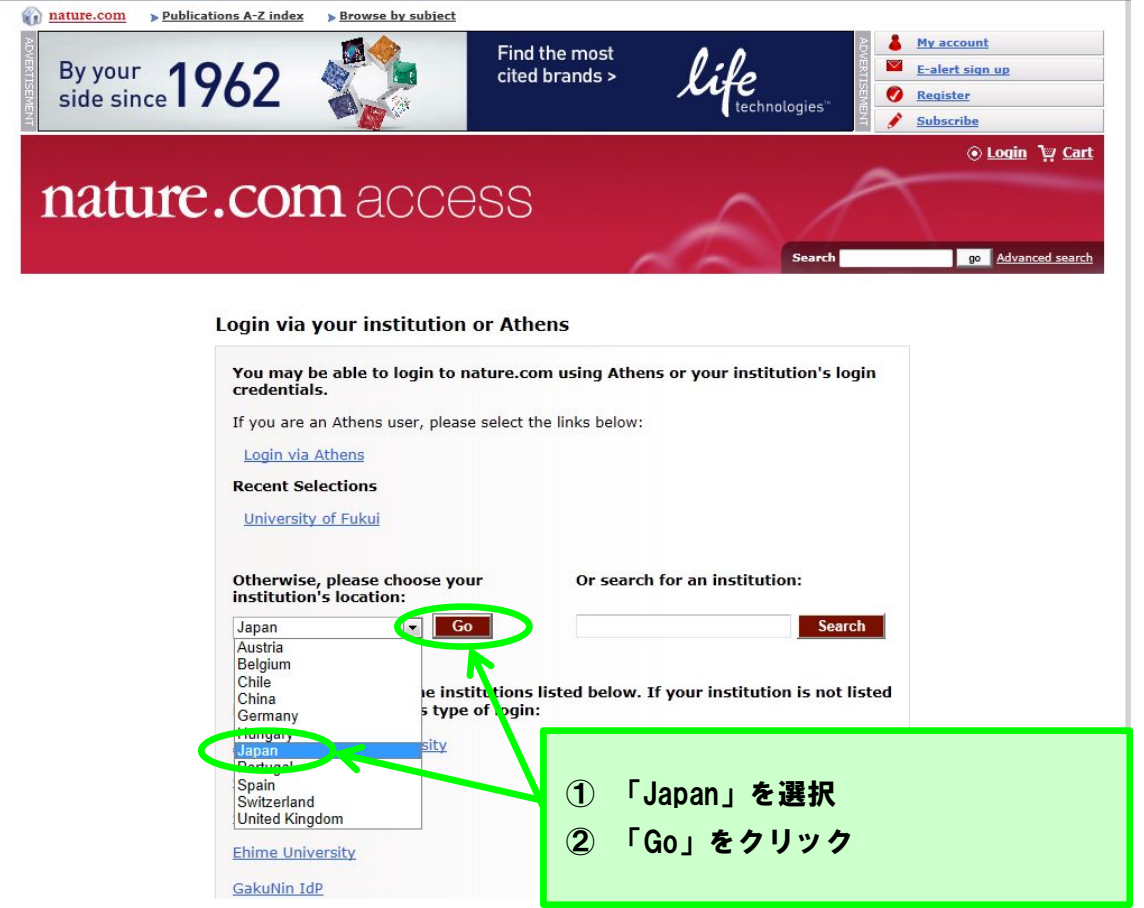

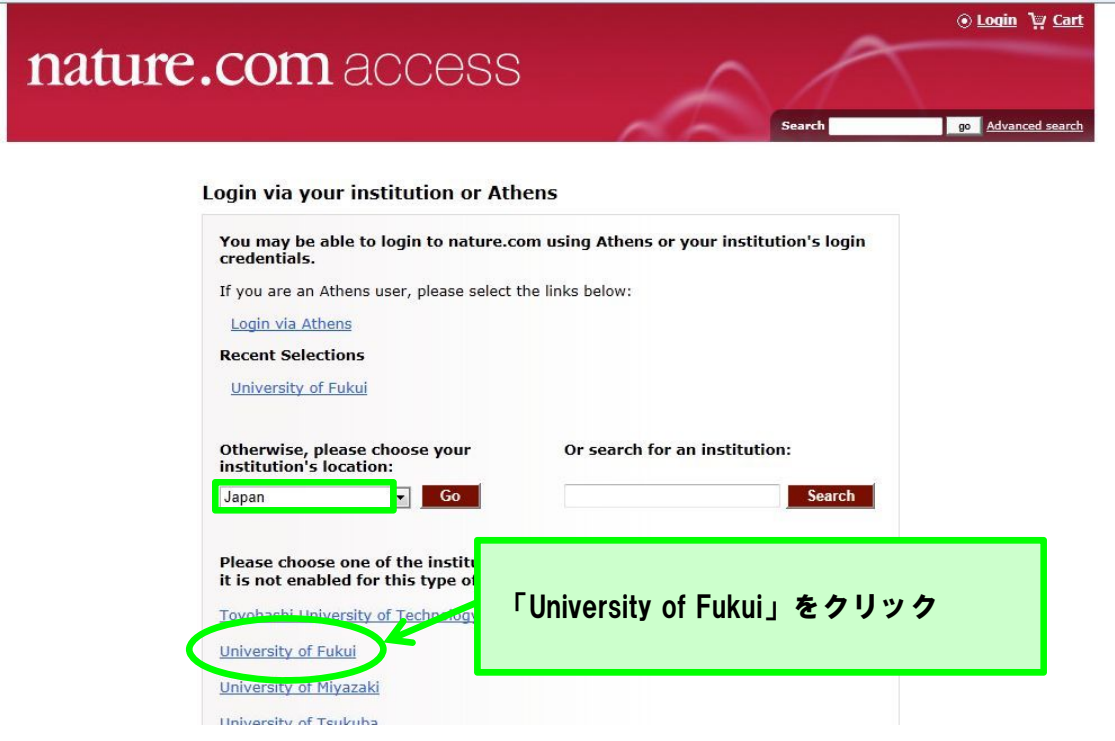

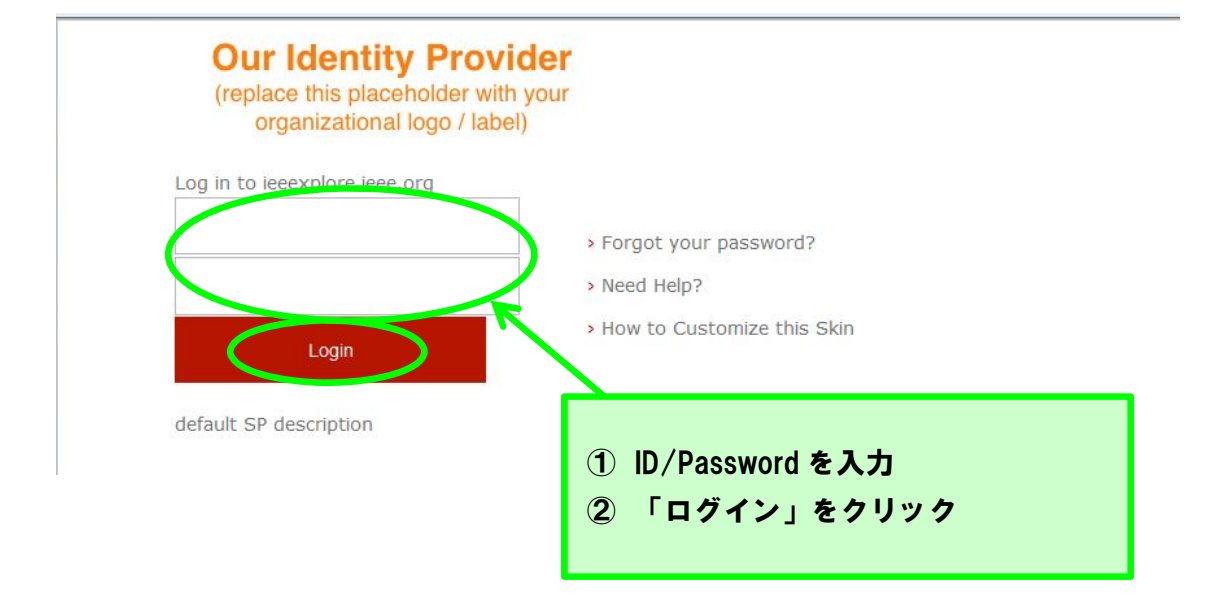

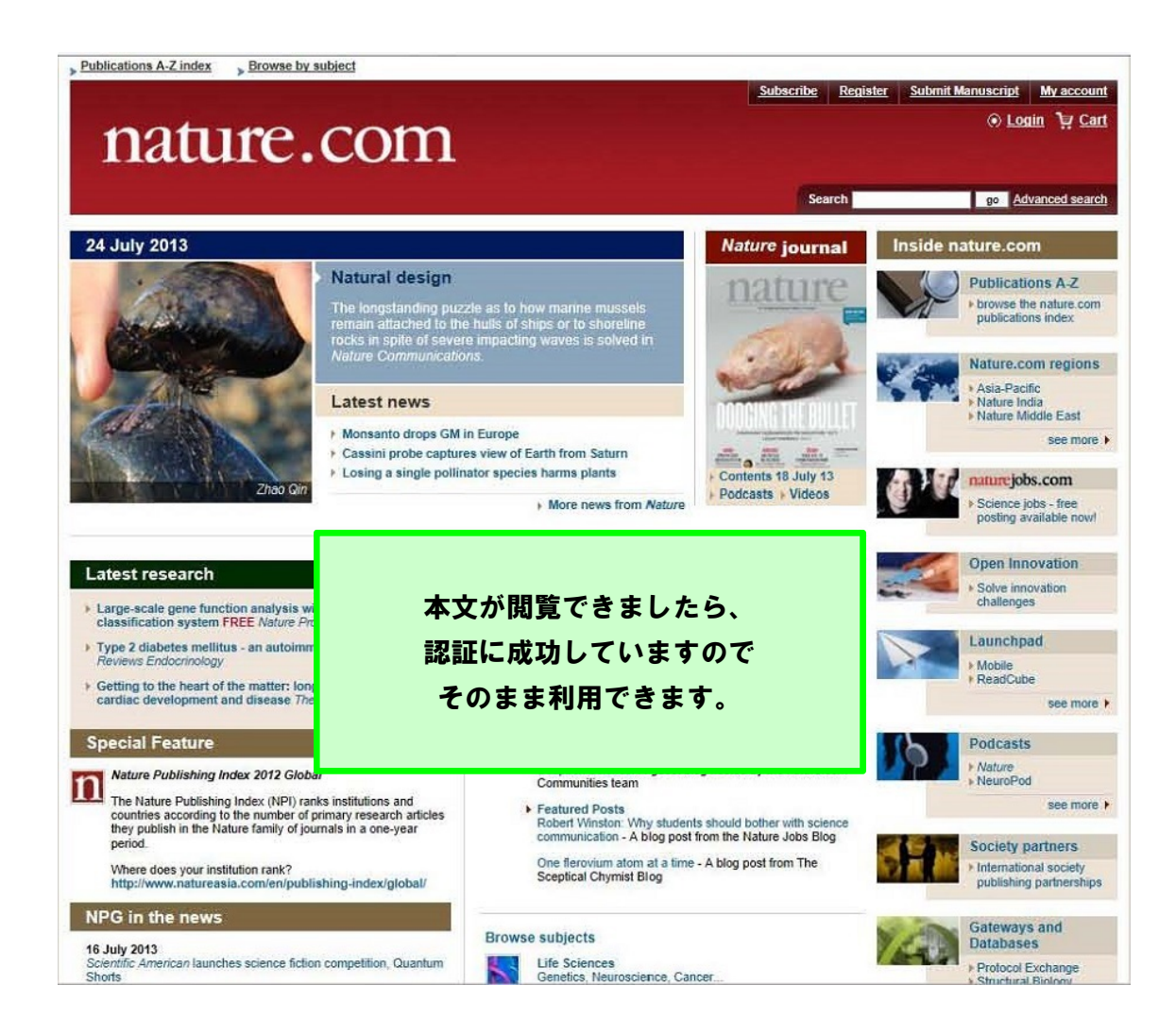